# Dynamic Bill Format

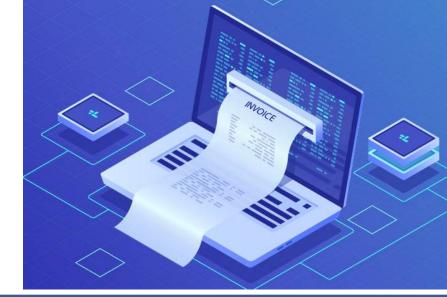

### ✓ Bill of your Choice –

More meaningful invoicing for your customers

## ✓ Logo Branding –

Touch of better presentation

## ✓ UPI Payment Code –

for easy Payment process

## ✓ Company Seal & Signature –

No hassle now, Upload stamp and signature to invoice permanently

Developed by GridsonLAB

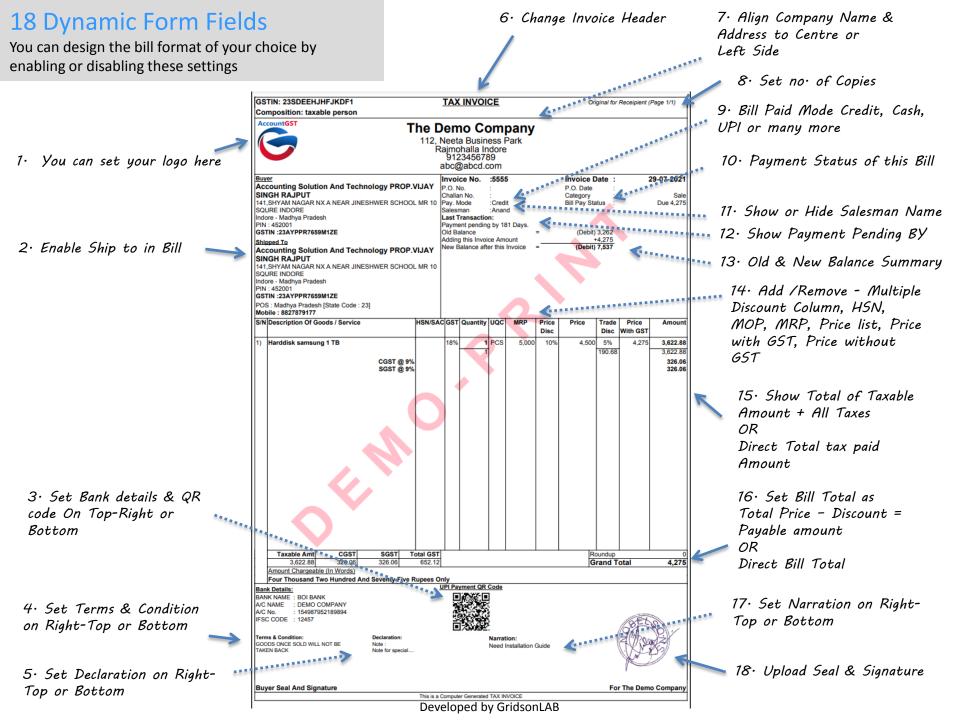

## Invoice in 5 Different Paper sizes

- ✓ A4 Portrait
- ✓ A4 Landscape
- ✓ A5 Portrait
- ✓ A5 Landscape
- ✓ A6 Portrait

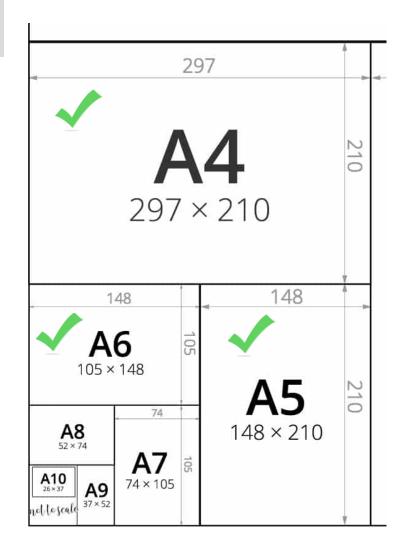

## 4 Different Invoice Choices

#### Choice 1. Plain Paper

| Account                                                                                                    |                                                                                                    |                                                |             | Ī           | AX INVO                      | DICE          |               |           | (                   | Drigin | al for I     | Receipient | Page 1/1)  |
|----------------------------------------------------------------------------------------------------|----------------------------------------------------------------------------------------------------|------------------------------------------------|-------------|-------------|------------------------------|---------------|---------------|-----------|---------------------|--------|--------------|------------|------------|
| Accountes                                                                                                    | The Demo Company                                                                                                    |                                                |             |             | voice No.                    | :55           | 55            |           | nvoice              |        | e :          |            | 29-07-2021 |
|                                                                                                    | 112, Neeta Business Par                                                                                                | rk                                             |             |             | O. No.                       |               |               |           | P.O. Dat            |        | 1.1          |            |            |
|                                                                                                    | Rajmohalla Indore<br>9123456789                                                                                        |                                                |             | C           | hallan No.                   |               |               |           | Pay. Moo<br>Salesma | le     | 1.1          |            | Cred       |
|                                                                                                    | abc@abcd.com                                                                                                    |                                                |             |             | II Pay Statu<br>Ist Transact |               | 10 4,275      |           | salesma             | n      | 1            |            | Anan       |
|                                                                                                    | GSTIN: 23SDEEHJHFJ                                                                                                    | KDE1                                           |             |             | syment pend                  |               | 183 Dave      |           |                     |        |              |            |            |
|                                                                                                    | 0                                                                                                    | d Balance                                      |             | 100 Days.   | = (Debit) 3,262              |               |               |           |                     |        |              |            |            |
| uyer                                                                                                    | Ac                                                                                                    | Adding this Invoice Amount                     |             |             |                              |               | +4,2          | 275       |                     |        |              |            |            |
| ccounting                                                                                                    | < Ne                                                                                                    | ew Balance a                                   | after th    | is Invoice  | =                            | (Deb          | (Debit) 7,537 |           |                     |        |              |            |            |
| INGH RAJ                                                                                                    |                                                                                                    |                                                |             |             |                              |               |               |           |                     |        |              |            |            |
| 41,SHYAM N                                                                                                    | AGAR NX A NEAR JINES                                                                                                   | SHWER SCI                                      | HOOL MR 1   | 10          |                              |               |               |           |                     |        |              |            |            |
| QURE INDO                                                                                                    | RE                                                                                                    |                                                |             |             |                              |               |               |           |                     |        |              |            |            |
| ndore - Madh                                                                                                    | /a Pradesh                                                                                                    |                                                |             |             |                              |               |               |           |                     |        |              |            |            |
| PIN : 452001                                                                                                    | PR7659M1ZE                                                                                                    |                                                |             |             |                              |               |               |           |                     |        |              |            |            |
|                                                                                                    | PR/039WIZE                                                                                                    |                                                |             |             |                              |               |               |           |                     |        |              |            |            |
| hipped To                                                                                                    |                                                                                                    |                                                |             | .           |                              |               |               |           |                     |        |              |            |            |
|                                                                                                    | Solution And Techn                                                                                                    | lology PR                                      | OP.VIJA1    | r           |                              |               |               |           |                     |        |              | •          |            |
| SINGH RAJ                                                                                                    | PUT<br>AGAR NX A NEAR JINES                                                                                            |                                                |             |             |                              |               |               | -         |                     |        |              |            |            |
| 41,SHYAM N<br>QURE INDO                                                                                                    |                                                                                                    | SHWER SCI                                      | HOOL MR 1   |             |                              |               |               |           |                     |        |              |            |            |
| ndore - Madh                                                                                                    |                                                                                                    |                                                |             |             |                              |               |               |           |                     |        |              |            |            |
| IN: 452001                                                                                                    |                                                                                                    |                                                |             |             |                              |               |               |           |                     |        |              |            |            |
| STIN :23AY                                                                                                    | PR7659M1ZE                                                                                                    |                                                |             |             |                              |               |               |           | -                   |        |              |            |            |
|                                                                                                    | Pradesh [State Code : 23                                                                                               | 3]                                             |             |             |                              |               | _             |           |                     |        |              |            |            |
| lobile : 8827                                                                                                    | 379177                                                                                                    |                                                |             |             |                              |               |               |           |                     |        |              |            |            |
| /N Descripti                                                                                                    | on Of Goods / Service                                                                                                  | R                                              | eference HS | SN/SA       | C Quantity                   | UQC           | MRP           | sale rate | Trade               | GST    | CESS         | taxable    | Net Amoun  |
|                                                                                                    |                                                                                                    |                                                |             |             |                              |               |               |           | Disc                |        |              | amount     |            |
| ) Harddisk                                                                                                    | samsung 1 TB                                                                                                    |                                                |             |             | 1                            | PCS           | 4,237.29      | 4,500     | 5%                  | 18%    |              | 4,275      | 4,27       |
| ) Harduisk                                                                                                    | samsung i ib                                                                                                    |                                                |             |             |                              | FUS           | 4,231.20      | 4,000     | 190.68              | 10 70  |              | 4,275      | 4,27       |
|                                                                                                    |                                                                                                    |                                                |             |             |                              |               |               |           | 190.00              |        |              |            |            |
|                                                                                                    |                                                                                                    |                                                |             |             |                              |               |               |           |                     |        |              |            |            |
|                                                                                                    |                                                                                                    |                                                |             |             |                              | K –           |               |           |                     |        |              |            |            |
|                                                                                                    |                                                                                                    |                                                |             |             |                              |               |               |           |                     |        |              |            |            |
|                                                                                                    |                                                                                                    |                                                |             |             |                              | × .           |               |           |                     |        |              |            |            |
|                                                                                                    |                                                                                                    |                                                |             |             |                              |               |               |           |                     |        |              |            |            |
|                                                                                                    |                                                                                                    |                                                |             |             | · ·                          |               |               |           |                     |        |              |            |            |
|                                                                                                    |                                                                                                    |                                                |             |             |                              |               |               |           |                     |        |              |            |            |
|                                                                                                    |                                                                                                    |                                                |             |             |                              |               |               |           |                     |        |              |            |            |
|                                                                                                    |                                                                                                    |                                                |             |             |                              |               |               |           |                     |        |              |            |            |
|                                                                                                    |                                                                                                    |                                                |             |             |                              |               |               |           |                     |        |              |            |            |
|                                                                                                    |                                                                                                    |                                                |             |             |                              |               |               |           |                     |        |              |            |            |
|                                                                                                    |                                                                                                    |                                                |             |             |                              |               |               |           |                     |        |              |            |            |
|                                                                                                    |                                                                                                    |                                                |             |             |                              |               |               |           |                     |        |              |            |            |
|                                                                                                    |                                                                                                    |                                                |             |             |                              |               |               |           |                     |        |              |            |            |
|                                                                                                    |                                                                                                    |                                                |             |             |                              |               |               |           |                     |        |              |            |            |
|                                                                                                    |                                                                                                    |                                                |             |             |                              |               |               |           |                     |        |              |            |            |
|                                                                                                    |                                                                                                    |                                                |             |             |                              |               |               |           |                     |        |              |            |            |
|                                                                                                    |                                                                                                    | 9                                              |             |             |                              |               |               |           |                     |        |              |            |            |
|                                                                                                    | 6                                                                                                    |                                                |             |             |                              |               |               |           |                     |        |              |            |            |
|                                                                                                    | Ŵ                                                                                                    |                                                |             |             |                              |               |               |           |                     |        |              |            |            |
|                                                                                                    | 4                                                                                                    |                                                |             |             |                              |               |               |           |                     |        |              |            |            |
|                                                                                                    | <u></u>                                                                                                    |                                                |             |             |                              |               |               |           |                     |        |              |            |            |
|                                                                                                    | <u></u>                                                                                                    |                                                |             |             |                              |               |               |           |                     |        |              |            |            |
|                                                                                                    | ~~~~~~~~~~~~~~~~~~~~~~~~~~~~~~~~~~~~~~                                                                                 |                                                |             |             |                              |               |               |           |                     |        |              |            |            |
|                                                                                                    | 04                                                                                                    |                                                |             |             |                              |               |               |           |                     |        |              |            |            |
|                                                                                                    | 04                                                                                                    |                                                |             |             |                              |               |               |           |                     |        |              |            |            |
| Taxab                                                                                                    |                                                                                                    | SGST                                           | CE          |             | Total GST                    |               |               |           |                     | Roun   |              |            |            |
| 3,                                                                                                    | 522.88 326.06                                                                                                    | SGST<br>326.06                                 | CE          | SS<br>0     | Total GST<br>652.12          |               |               |           |                     |        | dup<br>nd Ta | otal       | 4,275      |
| 3,<br>Amount C                                                                                                    | 622.88 326.06<br>hargeable (In Words)                                                                                  | 326.06                                         |             | 0           | 652.12                       |               |               |           |                     |        |              | otal       | 4,27       |
| 3,<br>Amount C                                                                                                    | 522.88 326.06                                                                                                    | 326.06                                         |             | 0<br>s Only | 652.12                       |               |               |           |                     |        |              | otal       | 4,275      |
| 3,<br>Amount C<br>Four Tho                                                                                                    | 622.88 326.06<br>hargeable (In Words)                                                                                  | 326.06                                         |             | 0<br>s Only | 652.12                       | R Cod         | <u>e</u>      |           |                     |        |              | otal       | 4,27       |
| 3,<br>Amount C<br>Four Tho<br>Bank Details:                                                                                                    | 322.88 326.06<br>hargeable (In Words)<br>usand Two Hundred And                                                         | 326.06                                         |             | 0<br>s Only | 652.12                       | R Cod         | <u>e</u>      |           |                     |        |              | otal       | 4,275      |
| Amount C<br>Four Tho<br>ank Details:<br>ANK NAME :<br>/C NAME :                                                                                                    | 322.88 326.06<br>hargeable (In Words)<br>usand Two Hundred And<br>BOI BANK<br>DEMO COMPANY                             | 326.06                                         |             | 0<br>s Only | 652.12                       | R Cod         | <u>le</u>     |           |                     |        |              | otal       | 4,275      |
| Amount C<br>Four Tho<br>ank Details:<br>ANK NAME :<br>/C NAME :<br>/C No. :                                                                                                    | 322.88 326.06<br>hargeable (In Words)<br>usand Two Hundred And<br>BOI BANK<br>DEMO COMPANY<br>154987952189894          | 326.06                                         |             | 0<br>s Only | 652.12                       | R Cod         | <u>le</u>     |           |                     |        |              | otal       | 4,275      |
| Amount C<br>Four Tho<br>ank Details:<br>ANK NAME :<br>/C NAME :<br>/C No. :                                                                                                    | 322.88 326.06<br>hargeable (In Words)<br>usand Two Hundred And<br>BOI BANK<br>DEMO COMPANY<br>154987952189894          | 326.06                                         |             | 0<br>s Only | 652.12                       |               | <u>è</u>      |           |                     |        |              | otal       | 4,27!      |
| Amount C<br>Four Tho<br>ank Details:<br>ANK NAME :<br>/C NAME :<br>/C No. :                                                                                                    | 322.88 326.06<br>hargeable (In Words)<br>usand Two Hundred And<br>BOI BANK<br>DEMO COMPANY<br>154987952189894          | 326.06                                         |             | 0<br>s Only | 652.12                       |               | <u>e</u>      |           |                     |        |              | otal       | (4,275     |
| 3,<br>Amount C<br>Four Tho<br>Bank Details:<br>MANK NAME :<br>VC NAME :<br>VC NAME :<br>VC No. :<br>FSC CODE :                                                                                                    | 322.88 326.06<br>hargeable (In Words)<br>usand Two Hundred And<br>BOI BANK<br>DEMO COMPANY<br>154987952189894<br>12457 | 326.06                                         | ive Rupee   | 0<br>s Only | 652.12                       | <b>BACCHO</b> | _             |           |                     |        |              | otal       | 4,275      |
| 3,<br>Amount C<br>Four Tho<br>Bank Details:<br>IANK NAME :<br>VC No. :<br>FSC CODE :<br>erms & Condition<br>GODS ONCE S                                                                                                    | 322.88 326.06<br>hargeable (In Words)<br>usand Two Hundred And<br>BOI BANK<br>DEMO COMPANY<br>154987952189894<br>12457 | 326.06<br>d Seventy F<br>Declaration<br>Note : | ive Rupee   | 0<br>s Only | 652.12                       | Nar           | ration:       | in Guide  |                     |        |              | otal       | 4,275      |
| 3,<br>Amount C<br>Four Tho<br>Four Tho<br>Content of the second<br>ANK NAME :<br>/C NAME :<br>/C NAME | 322.88 326.06   hargeable (In Words) usand Two Hundred Anc   BOI BANK DEMO COMPANY   154987952189894 12457             | 326.06<br>d Seventy F<br>Declaration           | ive Rupee   | 0<br>s Only | 652.12                       | Nar           | _             | in Guide  |                     |        |              | otal       | 4,275      |
| 3,<br>Amount C<br>Four Tho<br>Four Tho<br>Content of the second<br>ANK NAME :<br>/C NAME :<br>/C NAME | 322.88 326.06   hargeable (In Words) usand Two Hundred Anc   BOI BANK DEMO COMPANY   154987952189894 12457             | 326.06<br>d Seventy F<br>Declaration<br>Note : | ive Rupee   | 0<br>s Only | 652.12                       | Nar           | ration:       | in Guide  |                     |        |              | otal       | 4,278      |
| 3,<br>Amount C<br>Four Tho<br>Bank Details:<br>IANK NAME :<br>VC NAME :<br>VC No. :<br>FSC CODE :<br>FSC CODE :                                                                                                    | 322.88 326.06   hargeable (In Words) usand Two Hundred Anc   BOI BANK DEMO COMPANY   154987952189894 12457             | 326.06<br>d Seventy F<br>Declaration<br>Note : | ive Rupee   | 0<br>s Only | 652.12                       | Nar           | ration:       | in Guide  |                     |        |              | otal       | (<br>4,275 |
| 3,<br>Amount C<br>Four Tho<br>Bank Details:<br>IANK NAME :<br>VC No. :<br>FSC CODE :<br>erms & Condition<br>GODS ONCE S                                                                                                    | 322.88 326.06   hargeable (In Words) usand Two Hundred Anc   BOI BANK DEMO COMPANY   154987952189894 12457             | 326.06<br>d Seventy F<br>Declaration<br>Note : | ive Rupee   | 0<br>s Only | 652.12                       | Nar           | ration:       | in Guide  |                     |        |              | otal       | 4,275      |
| 3,<br>Amount C<br>Four Tho<br>Bank Details:<br>VC NAME :<br>VC NAME :<br>VC NAME :<br>VC NAME :<br>SC CODE :<br>FSC CODE :<br>CODE ONCE S<br>AKEN BACK                                                                                                    | 322.88 326.06   hargeable (In Words) usand Two Hundred Anc   BOI BANK DEMO COMPANY   154987952189894 12457             | 326.06<br>d Seventy F<br>Declaration<br>Note : | ive Rupee   | 0<br>s Only | 652.12                       | Nar           | ration:       | in Guide  |                     |        |              |            | 4,275      |

#### Choice 2. Letter Head (A)

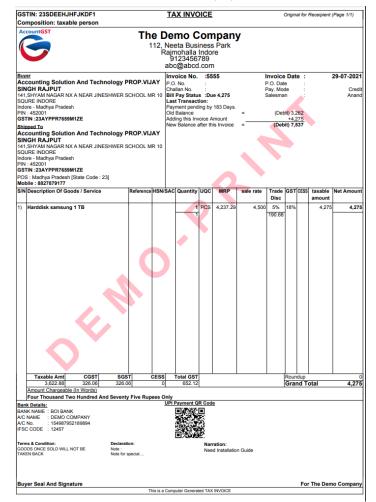

Developed by GridsonLAB

#### Choice 3. Letter Head (B)

|                                                                                                    | -                                                  | The Demo Company                                        |                                     |           |                                                                                                |                     | TAX INVOICE  |                                                                                                    |           |               |      |               | Original for Receipient (Page 1/1) |          |  |  |  |
|----------------------------------------------------------------------------------------------------|----------------------------------------------------|---------------------------------------------------------|-------------------------------------|-----------|------------------------------------------------------------------------------------------------|---------------------|--------------|----------------------------------------------------------------------------------------------------|-----------|---------------|------|---------------|------------------------------------|----------|--|--|--|
| AccountGS                                                                                                    | 112,<br>Rajm<br>9123                               | P Demo<br>Neeta Bus<br>ohalla Ind<br>456789<br>abcd.com | siness F<br>lore                    |           | пy                                                                                             |                     |              |                                                                                                    |           |               |      |               |                                    |          |  |  |  |
|                                                                                                    | SDEEHJH                                            |                                                         |                                     |           |                                                                                                |                     |              |                                                                                                    |           |               |      |               |                                    |          |  |  |  |
| <u> </u>                                                                                                    | on: taxable                                        | e person                                                |                                     |           |                                                                                                |                     |              | 555                                                                                                    |           |               |      |               |                                    |          |  |  |  |
| Buver<br>Accounting Solution And Technology PROP.VIJAY<br>SINGH RAJPUT<br>141, SHYM MNGGR NX A NEAR JINESHWER SCHOOL MR 10<br>SOURE INDORE<br>Indore - Madhys Pradesh<br>PIN : 45200<br>STIN : 23AYPPR7659M1ZE<br>Silipiaad Ta<br>Accounting Solution And Technology PROP.VIJAY<br>SINGH RAJPUT<br>141, SHYAM NAGAR NX A NEAR JINESHWER SCHOOL MR 10<br>SOURE INDORE |                                                    |                                                         |                                     |           | AY P.<br>C C<br>C C<br>C<br>C<br>C<br>C<br>C<br>C<br>C<br>C<br>C<br>C<br>C<br>C<br>C<br>C<br>C |                     | 4-2021, AMT: | Invoice Date : 29-07-202<br>P.O. Date : Cre<br>Bay, Mode : Cre<br>Bill Credit : 1 Da<br>MT: 12<br>th on DT: 09-02-2021, AMT: 1,631<br>(Debil) 3.262<br>+4.275<br>(Debil) 7.537 |           |               |      |               |                                    |          |  |  |  |
| ndore - Madr<br>PIN : 452001                                                                                                    | nya Pradesh                                        |                                                         |                                     |           |                                                                                                |                     |              |                                                                                                    |           |               |      |               |                                    |          |  |  |  |
|                                                                                                    | PPR7659M                                           |                                                         | -                                   |           |                                                                                                |                     |              |                                                                                                    |           |               |      |               |                                    |          |  |  |  |
| Mobile : 8827                                                                                                    |                                                    | State Code : 2                                          | 3]                                  |           |                                                                                                |                     |              |                                                                                                    |           |               |      |               |                                    |          |  |  |  |
| 5/N Descript                                                                                                    | tion Of Good                                       | is / Service                                            |                                     | Reference | HSN/SA                                                                                         | C Quantity          | ndc          | MRP                                                                                                    | sale rate | Trade<br>Disc | GST  | CESS          | taxable<br>amount                  | Net Amou |  |  |  |
| I) Harddisl                                                                                                    | k samsung 1                                        | ТВ                                                      |                                     |           |                                                                                                | 1                   | PCS          | 4,237.29                                                                                                    | 4,500     | 5%            | 18%  |               | 4,275                              | 4,2      |  |  |  |
|                                                                                                    | $\diamond$                                         | ¢                                                       | ll.                                 |           |                                                                                                |                     |              |                                                                                                    |           |               |      |               |                                    |          |  |  |  |
|                                                                                                    | 622.88                                             | CGST<br>326.06                                          | SGS1<br>326.00                      |           | CESS                                                                                           | Total GST<br>652.12 |              |                                                                                                    |           |               | Roun | idup<br>nd To | atal                               | 4,2      |  |  |  |
| -                                                                                                    | Chargeable (                                       |                                                         | 320.00                              | 1         | U                                                                                              | 002.12              |              |                                                                                                    |           |               | Grai |               | Jidi                               | 4,2      |  |  |  |
| Four The                                                                                                    | ousand Two                                         | Hundred An                                              | d Seventy                           | Five Rup  |                                                                                                | y<br>PI Payment Q   | P.Co.        | 10                                                                                                    |           |               |      |               |                                    |          |  |  |  |
| VC No.<br>FSC CODE                                                                                                    | : BOI BANK<br>: DEMO COM<br>: 154987952<br>: 12457 | 189894                                                  | Declaratio<br>Note :<br>Note for sp |           | <u>U</u> F                                                                                     |                     | Nar          | ration:<br>ed Installatio                                                                                                    | n Guide   |               |      |               |                                    |          |  |  |  |
| Buyer Seal /                                                                                                    | And Signat                                         | ure                                                     |                                     |           |                                                                                                |                     |              |                                                                                                    |           |               |      | For           | The Dem                            | io Compa |  |  |  |
|                                                                                                    |                                                    |                                                         |                                     | П         | nis is a Co                                                                                    | mputer General      | led TAJ      | (INVOICE                                                                                                    |           |               |      |               |                                    |          |  |  |  |

#### Choice 4. Pre- Printed Letter Head (A)

#### **Pre-Printed Letter Head**

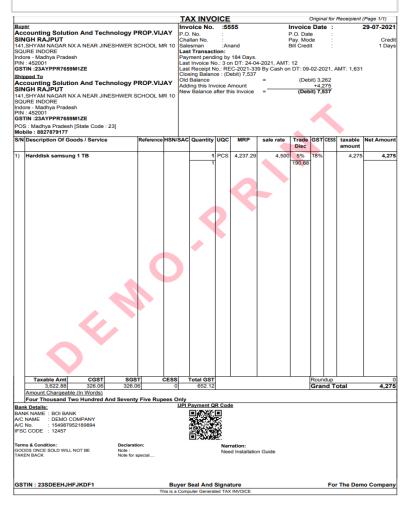

✓ Choose Font Size depending on your Product Name sizes

| Font Size [ O TINY O SMALL O MEDIUM O LARGE ] |  |
|-----------------------------------------------|--|
|-----------------------------------------------|--|

#### ✓ Choose Print Out

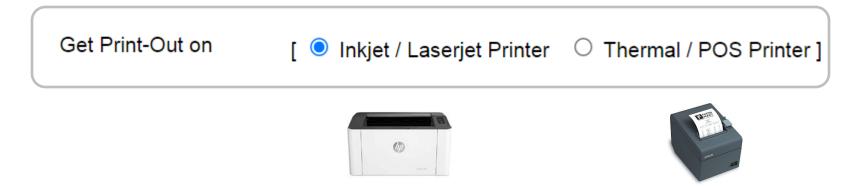